# **BAB III**

# **METODOLOGI PENELITIAN**

#### **3.1 Metode Penelitian yang Digunakan**

Metode penelitian merupakan gambaran langkah-langkah dalam penelitian untuk memecahkan suatu masalah dengan melakukan prosedur yang harus ditempu, waktu penelitian, sumber data dan bagaimana perolehan data tersebut selanjutnya diproses dan dianalisis sehingga dapat menarik kesimpulan. Secara umum metode penelitian merupakan cara ilmiah untuk mendapatkan data dengan tujuan dan kegunaan tertentu. Adapun pengertian metode penelitian menurut Sugiyono (2018:2) sebagai berikut:

"Metode penelitian diartikan sebagai cara ilmiah untuk mendapatkan data dengan tujuan dan kegunaan tertentu."

Dalam penelitian ini, penulis menggunakan metode penelitian kuantitaif dengan pendekatan deksriptif dan verifikatif.

Menurut Sugiyono (2018:15) mendefinisikan metode penelitian kuantitatif sebagai berikut:

"Metode kuantitatif dapat diartikan sebagai metode penelitian yang berlandaskan pada filsafat positivism, digunakan untuk meneliti pada populasi atau sampel tertentu, pengumpulan data menggunakan instrument penelitian, analisis data bersifat kuantitatif atau statistik, dengan tujuan untuk menggambarkan dan menguji hipotesis yang telah ditetapkan."

Definisi metode analisis deskriptif menurut Sugiyono (2018:48):

"Metode penelitian deskriptif ini dilakukan untuk mengetahui keberadaan variabel mandiri, baik hanya pada satu variabel atau lebih (variabel yang berdiri sendiri atau variabel yang bebas) tanpa membuat perbandingan variabel itu sendiri dan mencari hubungan dengan variabel lain."

Metode deksriptif merupakan metode yang bertujuan untuk mengetahui sifat dan hubungan antara variabel dengan cara mengamati aspek-aspek tertentu dengan cara mengumpulkan data, mengolah, menganalisis, dan diproses lebih lanjut dengan dasar teori-teori yang dipelajari sehingga data tersebut dapat ditarik sebuah kesimpulan. Dalam penelitian ini, pendekatan deskriptif digunakan untuk mengetahui dan menjawab bagaimana Penerapan *Green Accounting*, terhadap Profitabilitas dengan Pengungkapan *Corporate Social Responsibility* sebagai variabel Moderating pada Perusahaan Pertambangan yang terdaftar di Bursa Efek Indonesia selama periode 2015-2019.

Sedangkan definisi dari metode analisis verifikatif menurut Sugiyono (2018:8):

"Penelitian verifikatif merupakan penelitian yang dilakukan terhadap populasi atau sampel tertentu dengan tujuan untuk menguji hipotesis yang telah ditetapkan."

Metode pendekatan verifikatif pada dasarnya ingin menguji kebenaran dari hipotesis yang dilaksanakan melalui pengumpulan data. Metode pendekatan verifikatif digunakan untuk mengetahui seberapa besar pengaruh Penerapan *Green* 

55

*Accounting* terhadap Profitabilitas dengan dan Pengungkapan *Corporate Social Responsibility sebagai variabel moderating* pada Perusahaan Pertambangan yang terdaftar di Bursa Efek Indonesia selama periode 2015-2019.

# **3.1.1 Objek Penelitian**

Objek penelitian merupakan sesuatu yang menjadi perhatian dalam penelitian, objek penelitian ini menjadi sasaran dalam penelitian untuk mendapatkan jawaban ataupun solusi dari permasalahan yang terjadi sehingga dapat ditarik kesimpulannya setelah adanya hasil pengamatan.

Definisi objek penelitian menurut Sugiyono (2018:57) adalah:

"Objek penelitian merupakan suatu akibat atau sifat atau nilai dari orang, obyek, organisasi atau kegiatan yang mempunyai variasi tertentu yang ditetapkan oleh peneliti untuk dipelajari dan kemudian ditari kesimpulannya."

Dalam penelitian ini, objek penelitian yang digunakan adalah Penerapan *Green Accounting*, dan Pengungkapn *Corporate Social Responsibility* sebagai variabel independen serta Profitabilitas sebagai variabel dependen.

## **3.1.2 Unit Penelitian**

Dalam penelitian ini, yang menjadi unit penelitian ialah perusahaan pertambangan yang terdaftar di Bursa Efek Indonesia (BEI) selama perode 2015- 2019. Dalam hal ini penulis menganalisis laporan tahunan perusahaan.

# **3.1.3 Model Penelitian**

Menurut Sugiyono (2016:42) menyatakan bahwa:

"Paradigma penelitian atau model penelitian adalah pola pikir yang menunjukkan hubungan antara variabel yang akan diteliti yang sekaligus mencerminkan jenis dan jumlah rumusan masalah yang perlu dijawab melalui penelitian, teori yang digunakan untuk merumuskan hipotesis, jenis, dan jumlah hipotesis, dan teknik analisis statistik yang akan digunakan."

Dalam hal ini sesuai dengan judul skripsi yang penulis kemukakan yaitu:

"Pengaruh Penerapan *Green Accounting* terhadap Profitabilitas dengan Pengungkapan *Corporate Social Responsibiliti* sebagai Variabel Moderating". Maka untuk menggambarkan hubungan antara variabel independen, dependen dan moderating, penulis memberikan model penelitian yang dinyatakan sebagai berikut:

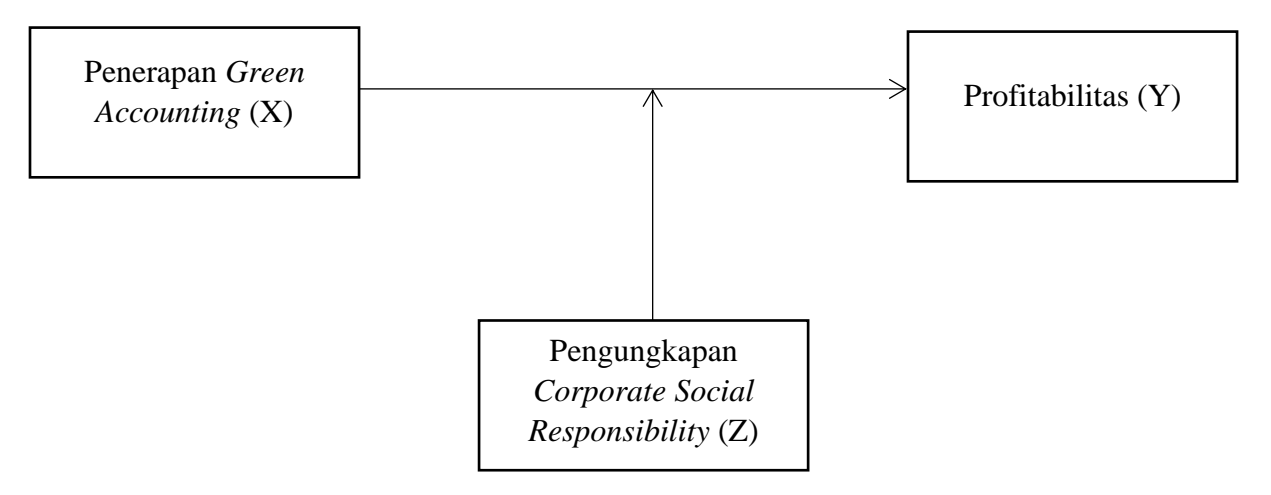

## **3.2 Definisi dan Operasionalisasi Variabel Penelitian**

## **3.2.1 Definisi Variabel Penelitian**

Menurut Sugiyono (2018:57) variabel penelitian adalah:

"Variabel penelitian adalah suatu atribut atau sifat atau nilai dari orang, obyek atau kegiatan yang mempunyai variasi tertentu yang ditetapkan oleh peneliti untuk dipelajari dan kemudian ditarik kesimpulannya"

Variabel dalam sebuah penelitian dibedakan menjadi dua variabel utama yaitu variabel bebas (*independent*) dan variabel terikat (*dependent*). Variabel yang digunakan dalam penelitian ini adalah variabel independen yaitu Penerapan *Green*  Accounting dan variabel dependen yaitu Profitabilitas.

#### **3.2.1.1 Variabel Independen**

Menurut Sugiyono (2018:57) variabel independen merupakan variabel yang mempengaruhi atau yang menjadi sebab perubahannya atau timbulnya variabel dependen (terikat). Variabel independen dalam penelitian ini yaitu *Green Accounting*.

Menurut Ikhsan (2008:26) mendefinisikan bahwa Akuntansi Lingkungan adalah sebagai berikut:

"Akuntansi lingkungan merupakan sebagai upaya pencegahan, pengurangan dan atau penghindaran dampak terhadap lingkungan, dimulai dari perbaikan kembali atas dampak yang timbul akibat dari kegiatan-kegiatan yang dilakukan."

### **3.2.1.2 Variabel Dependen**

Menurut Sugiyono (2018:39) variabel dependen sering disebut sebagai variabel terikat, merupakan variabel yang dipengaruhi atau yang menjadi akibat karena adanya variabel independen (variabel bebas). Variabel dependen dalam penelitian ini adalah Profitabilitas.

Menurut Kasmir (2016) rasio profitabilitas sebagai berikut:

"Rasio profitabilitas merupakan rasio untuk menilai kemampuan perusahaan dalam mencari keuntungan. Rasio ini juga memberikan ukuran tingkat efektivitas manajemen suatu perusahaan. Hal ini ditunjukkan oleh laba yang dihasilkan dari penjualan dan pendapatan investasi. Intinya adalah penggunaan rasio ini menunjukkan efisiensi perusahaan."

#### **3.2.1.3 Variabel Moderasi**

Menurut Sugiyono (2017:39) mendefinisikan moderasi sebagai berikut:

"Variabel moderasi merupakan variabel yang memperngaruhi (memperkuat atau memperlemah) hubungan antara variabel bebas dan variabel terikat. Variabel ini sering disebut sebagai variabel independen kedua"

Menurut Kartini (2013:56), pengertian dari Pengungkapan CSR atau *Corporate* 

*Social Responsibility Disclosure* adalah sebagai berikut:

"Pengungkapan CSR merupakan cara pemberian informasi dan pertanggung jawaban dari perusahaan terhadap stakeholders. Hal ini juga merupakan salah satu cara untuk mendapatkan, mempertahankan serta meningkatkan legitimasi stakeholders."

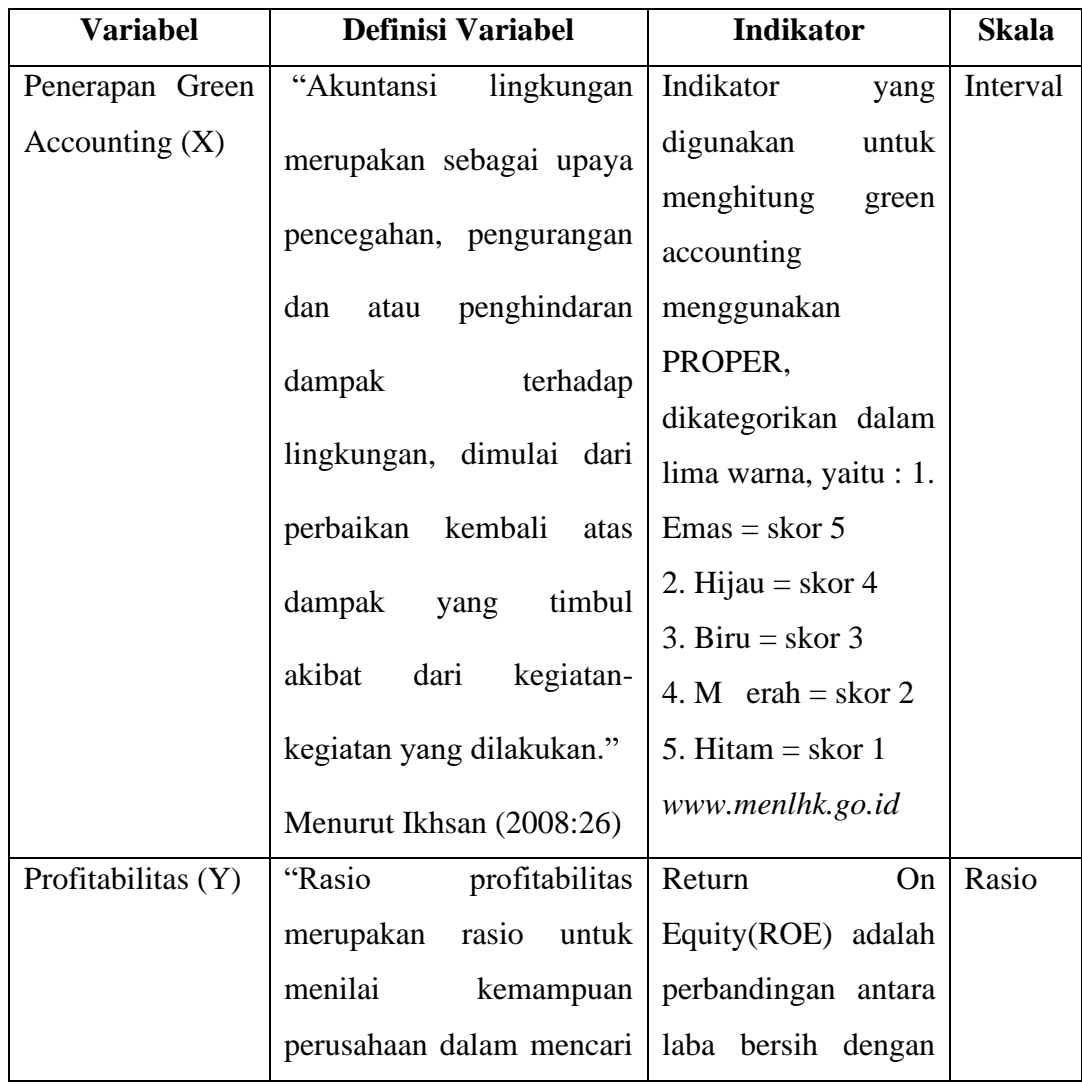

# **3.2.2 Operasional Variabel Penelitian**

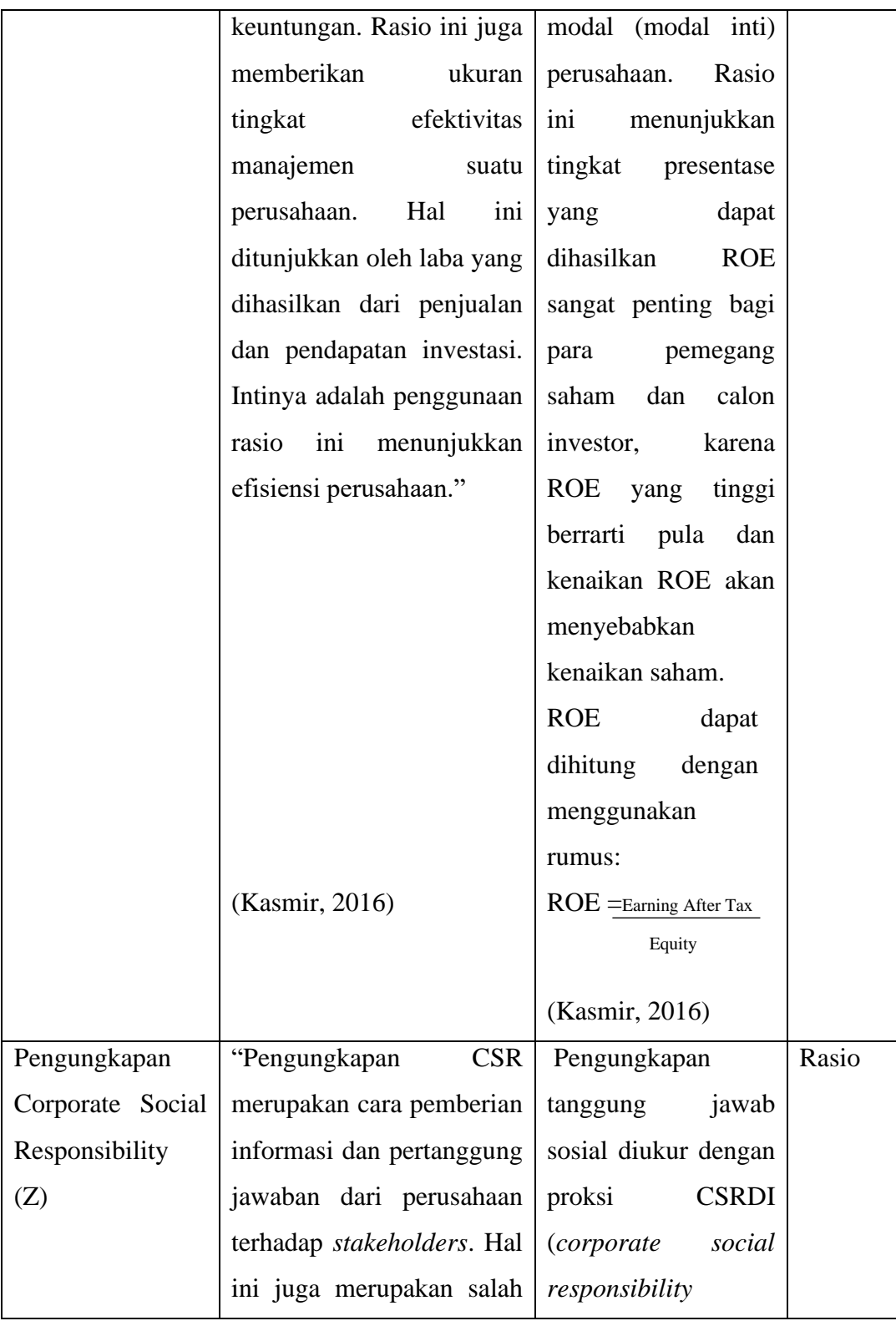

| satu<br>cara            | untuk | disclosure<br>index)          |  |
|-------------------------|-------|-------------------------------|--|
| mendapatkan,            |       | berdasarkan                   |  |
| mempertahankan          | serta | indikator<br><b>GRI</b>       |  |
| meningkatkan legitimasi |       | (Global)<br>Reporting         |  |
| stakeholders."          |       | Rumus<br><i>Initiative</i> ). |  |
| Kartini (2013:56)       |       | CSRDI<br>adalah               |  |
|                         |       | sebagai berikut: CSR          |  |
|                         |       | ii<br>$= \sum Xij$<br>n j     |  |
|                         |       | Keterangan:                   |  |
|                         |       | CSRIj : Corporate             |  |
|                         |       | Social Responsibility         |  |
|                         |       | Disclosure<br><b>Index</b>    |  |
|                         |       | perusahaan j                  |  |
|                         |       | Jumlah<br>$n$ j:<br>item      |  |
|                         |       | perusahaan j, nj=             |  |
|                         |       | 113 (skor maksimal)           |  |
|                         |       | $\sum$ Xij : jumlah total     |  |
|                         |       | pengungkapan CSR              |  |
|                         |       | oleh<br>perusahaan            |  |
|                         |       | (Nurkhin, 2009)               |  |

Tabel 3. 1 Operasionalisasi Variabel

# **3.3 Populasi dan Sampel Penelitian**

### **3.3.1 Populasi Penelitian**

Menurut Sugiyono (2018:80), pengertian populasi sebagai berikut:

"Populasi adalah wilayah generalisasi yang terdiri atas objek atau subjek yang mempunyai kualitas dan karakteristik tertentu yang ditetapkan oleh peneliti untuk dipelajari dan kemudian ditarik kesimpulannya."

Dalam penelitan ini, yang akan menjadi populasi adalah perusahaan pertambangan yang terdaftar di Bursa Efek Indonesia (BEI) pada periode 2015-2019.

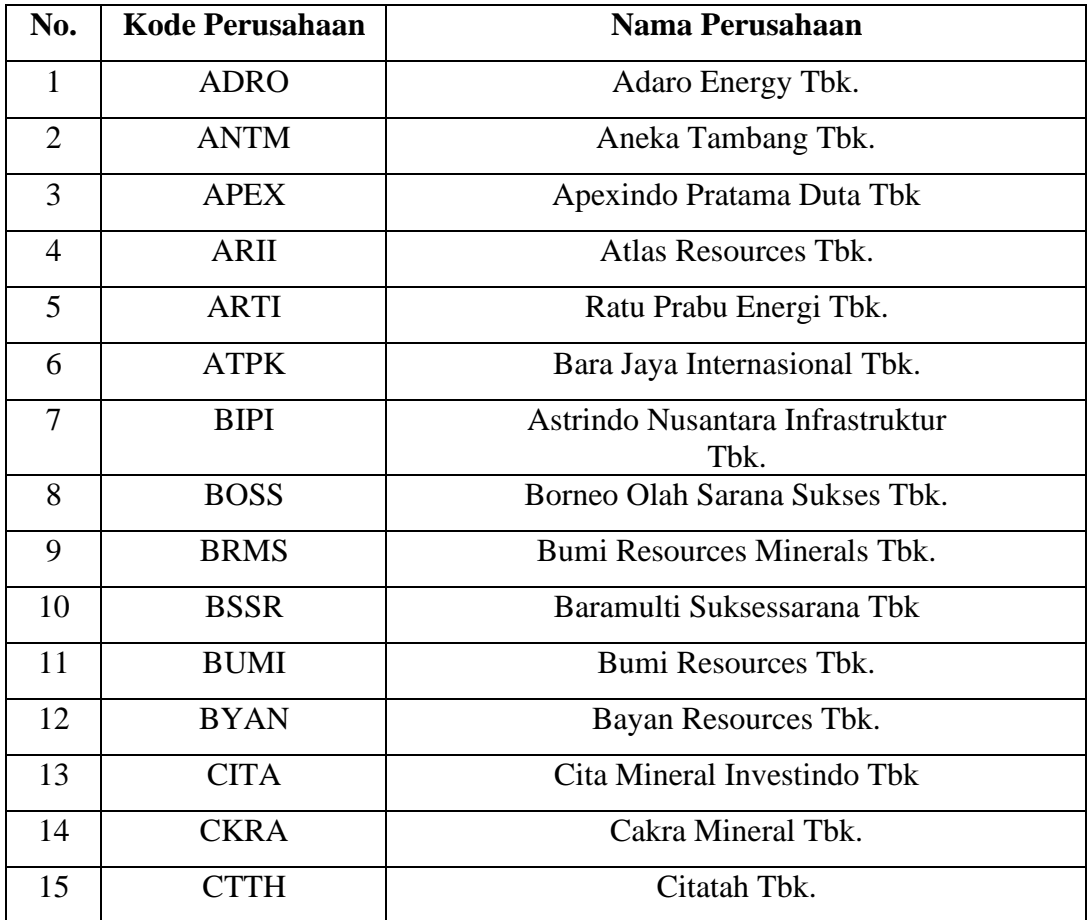

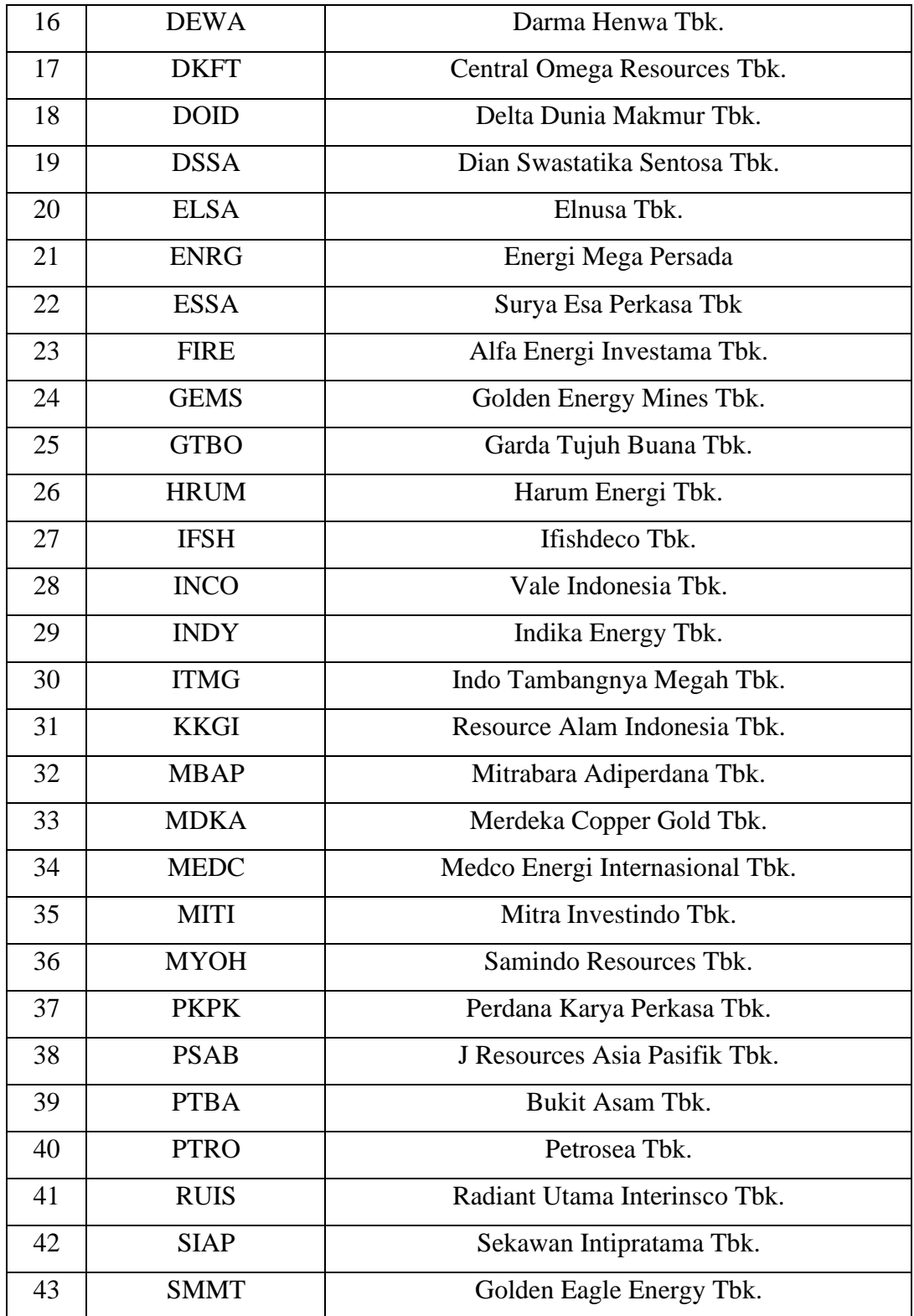

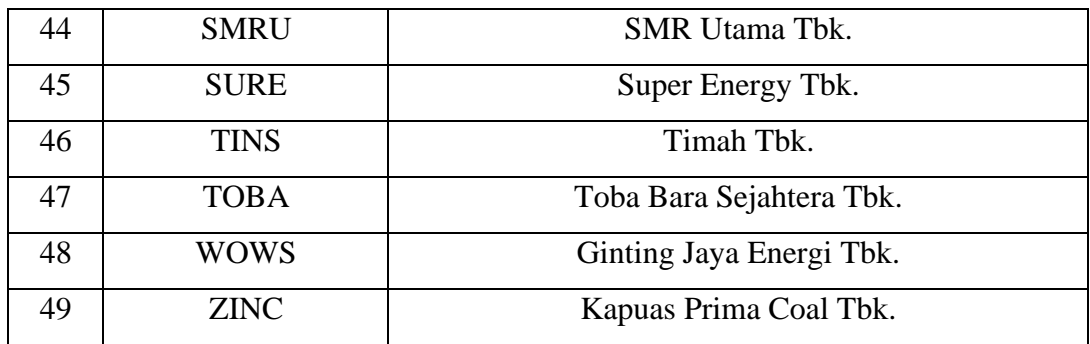

**Tabel 3. 2 Populalsi Penelitian**

Sumber: *www.idx.co.id*

#### **3.3.2 Sampel Penelitian**

Menurut Sugiyono (2018:81), mendefinisikan sampel sebagai berikut:

"Sampel adalah bagian dari jumlah dan karakteristik yang dimiliki oleh populasi tersebut. Pengukuran sampel merupakan suatu langkah untuk menentukan besarnya sampel yang diambil dalam melaksanakan penelitian suatu objek. Untuk menentukan besarnya sampel bisa dilakukan dengan statistik atau berdasarkan estimasi penelitian. Pengambilan sampel ini harus dilakukan sedemikian rupa sehingga diperoleh sampel yang benar-benar dapat berfungsi atau dapat menggambarkan keadaan populasi yang sebenarnya, dengan istilah lain harus representatif (mewakili)."

Teknik sample yang digunakan adalah teknik *purposive sampling*. *Purposive* 

*sampling* adalah teknik penentuan sampel dengan pertimbangan tertentu. Adapun

kriteria yang ditentukan dalam menentukan sampel pada penelitian ini adalah:

- 1) Perusahaan pertambangan yang terdaftar secara berturut-turut di BEI selama periode 2015-2019.
- 2) Perusahaan pertambangan yang menerbitkan *annual report* dan menyajikan infromasi secara lengkap secara berturut-turut selama periode 2015-2019.

3) Perusahaan pertambangan yang mengikuti PROPER secara berturut-turut

selama periode 2015-2019.

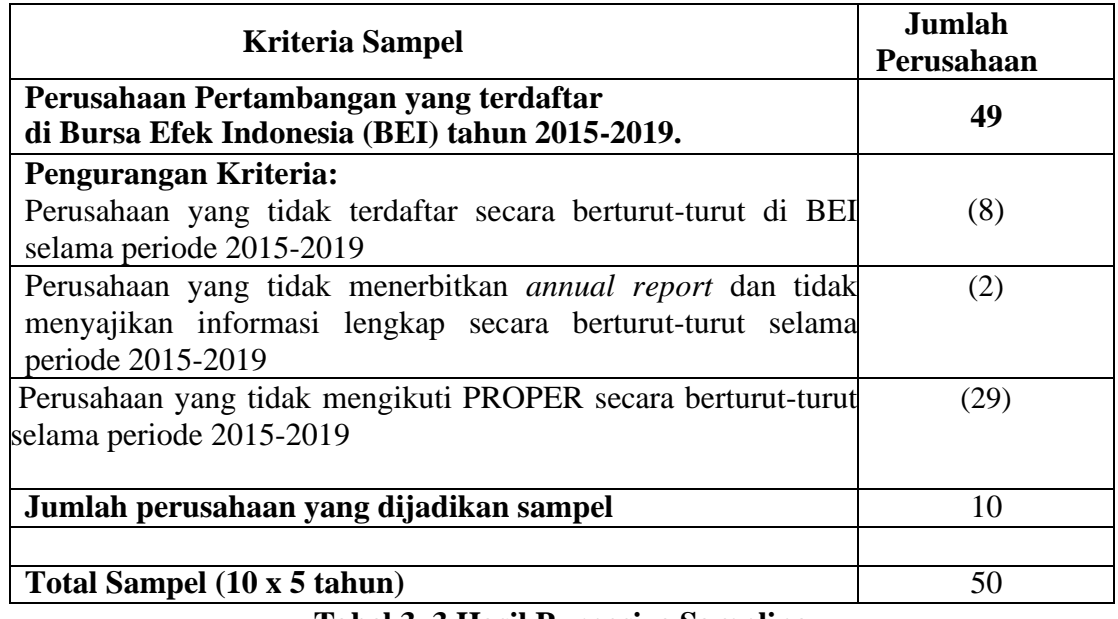

**Tabel 3. 3 Hasil Purposive Sampling**

Berdasarkan populasi penelitian diatas, maka sampel yang akan digunakan dalam penelitian ini adalah perusahaan pertambangan yang memiliki kriteria pada tabel 3.3 yaitu sebanyak 10 perusahaan:

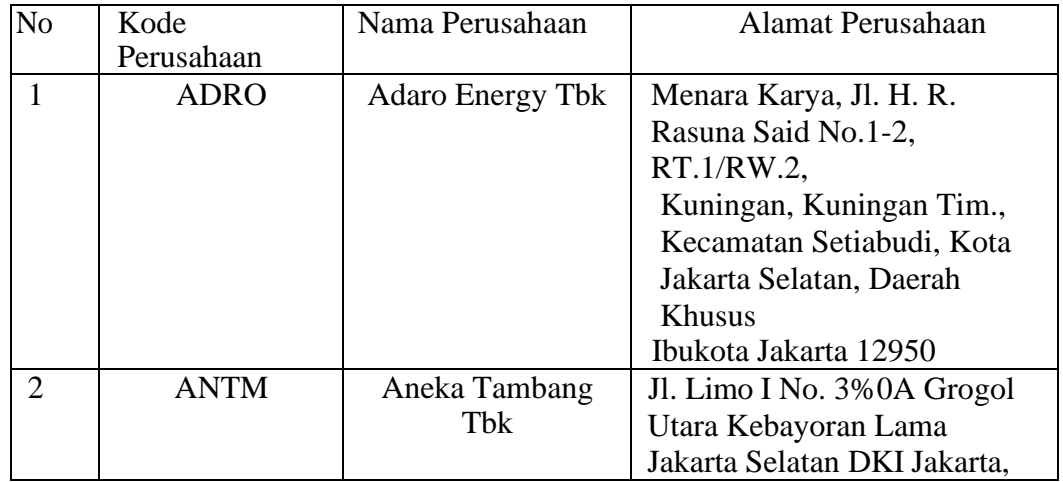

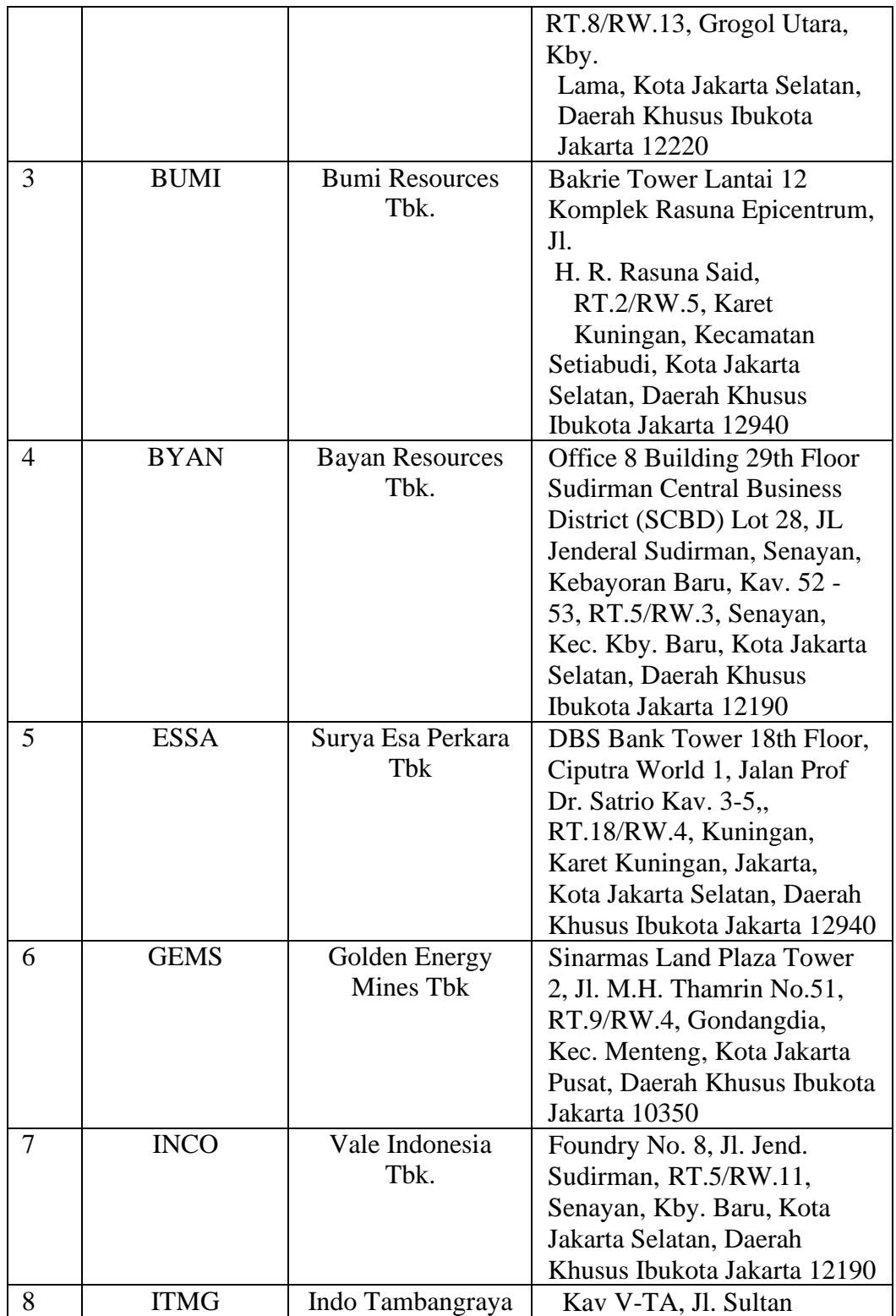

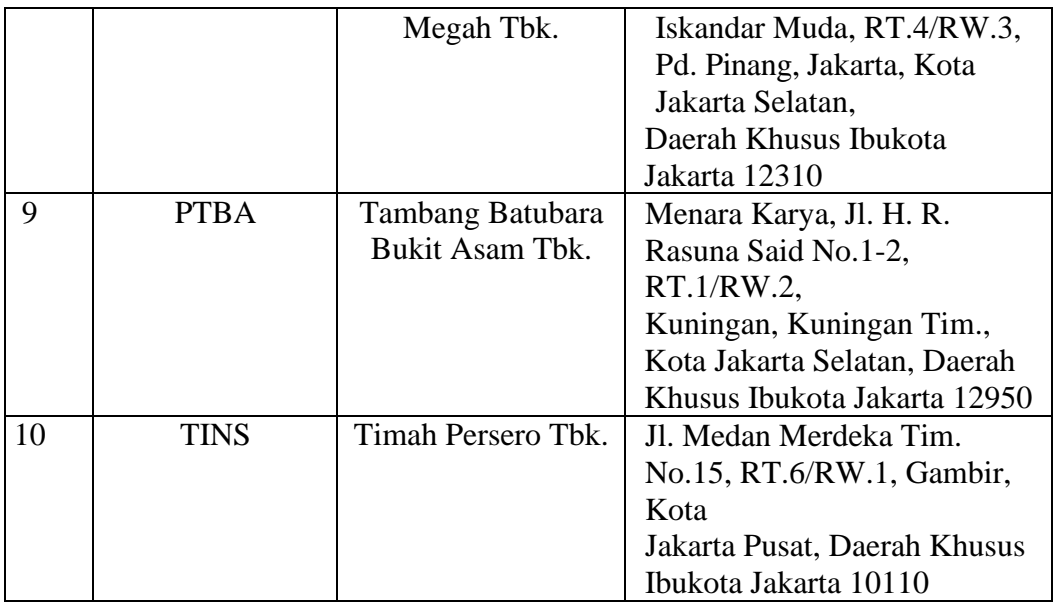

**Tabel 3. 4 Sampel Penelitian**

Sumber: *www.idx.co.id*

# **3.4 Jenis dan Teknik Pengumpulan Data**

### **3.4.1 Jenis Data**

Jenis data yang digunakan dalam penelitian ini adalah data sekunder yang bersifat kuantitatif. Data sekunder umumnya berupa bukti, catatan atau laporan historis yang tersusun dalam arsip (data dokumenter). Data sekunder untuk penelitian ini berupa laporan tahunan yang diperoleh dari website Bursa Efek Indonesia yaitu www.idx.co.id, https://www.menlhk.go.id dan website resmi masing-masing perusahaan untuk periode 2015-2019, dan sumber-sumber lain yang penulis peroleh dari beberapa buku, jurnal, dan hasil penelitian yang berhubungan dengan penelitian ini.

#### **3.4.2 Teknik Pengumpulan Data**

Dalam mendapatkan data dan informasi dalam penelitian ini sebagai berikut:

1) Studi kepustakaan (*Library Research*)

Definisi studi kepustakaan (Library Research) menurut Moh. Nazir

(2011:111):

"Studi kepustakaan adalah teknik pengumpulan data dengan mengadakan studi penelaahan terhadap buku-buku, literatur-literatur, catatan-catatan, dan laporan-laporan yang ada hubungannya dengan masalah yang dipecahkan."

Teknik ini yaitu mengumpulkan data yang digunakan untuk memperoleh data secara teoritis dan acuan dalam mengolah data, dengan mempelajari buku-buku, jurnal, makalahan dan penelitian terdahulu yang berkaitan dengan masalah yang diteliti.

2) Riset Internet

Penulis melakukan penambahan data dan informasi dari berbagai situs

atau *website* yang berhubungan dengan masalah yang diteliti.

### **3.5 Metode Analisis Data dan Uji Hipotesis**

Menurut Sugiyono (2018:147) analisis data adalah sebagai berikut:

"Kegiatan setelah data dari seluruh responden atau sumber data lain terkumpul. Kegiatan dalam analisis data adalah: mengelompokkan data berdasarkan variabel dan jenis responden, menyajikan data tiap variabel yang diteliti, melakukan perhitungan untuk menjawab rumusan masalah, dan melakukan perhitungan untuk menguji hipotesis yang telah diajukan."

Analisis data yang digunakan dalam penelitian ini adalah analisis deskriptif dan verifikatif.

- 1) Menetukan jumlah kriteria yaitu 5 kriteria.
- 2) Menentukan selisih nilai maksimum dan minimum = (nilai maks-min)
- 3) Menentukan range (jarak interval kelas) =  $\frac{\text{nilai maks-nilai min}}{\text{s Kriteria}}$
- 4) Menentukan nilai rata-rata perubahan pada setiap variabel penelitian.
- 5) Membuat tabel distribusi frekuensi untuk setiap variabel penelitian.

Adapun analisis deskriptif terkait variabel-variabel yang diteliti adalah sebagai berikut:

#### **3.5.1 Analisis Deskriptif**

Menurut Sugiyono (2018:147) analisis deskriptif adalah:

"Staristik deskriptif adalah statistik yang digunakan untuk menganalisa data dengan cara mendeskripsikan atau menggambarkan data yang telah terkumpul sebagaimana adanya tanpa bermaksud membuat kesimpulan yang berlaku untuk umum atau generalisasi."

Analisis terhadap rasio-rasio untuk mencari nilai dari variabel dependen (Penerapan *Green Accounting*), variabel independen (Profitabilitas) dan variabel moderasi (Pengungkapan *Corporate Social Responsibility*). Untuk mencari nilai minimum, nilai maskimum, mean (rata-rata) dapat dilakukan dengan menentukan kategori penilaian setiap rata-rata (mean), dan standar deviasi menggunakan SPSS.

Sedangkan untuk menentukan kategori penilaian setiap nilai rata-rata perubahan pada variabel penelitian, maka akan dibuat tabel dengan langkah-langkah sebagai berikut:

#### **3.5.1.1 Penerapan** *Green Accounting*

Untuk dapat melihat penilaian atas Penerapan *Green Accounting* dapat dilihat dari tabel kriteria penilaian PROPER dibawah ini. Berikut langkah-langkahnya:

- a. Menentukan penilaian penerapan *green accounting* perusahaan dengan menggunakan pengukuran PROPER yang terdapat dalam *Annual Report*  atau SK PROPER yang dirilis Kementerian Lingkungan Hidup pada perusahaan pertambangan selama tahun 2015-2019.
- b. Mencatat peringkat warna yang diperoleh perusahaan setiap periodenya.
- c. Memberi skor 5 untuk predikat emas, 4 untuk predikat hijau, 3 untuk predikat biru, 2 untuk predikat merah, dan 1 untuk predikat hitam pada perusahaan pertambangan.
- d. Melakukan penilaian data PROPER dengan kriteria yang telah ditentukan.

### **3.5.1.2 Profitabilitas**

Untuk menentukan kriteria penilaian Profitabilitas, dapat dilihat dari tabel kriteria penilaian dibawah ini, berikut langkah-langkahnya:

- a. Mengundul *Annual Report* dari masing-masing perusahaan yang menjadi sampel pada masing-masing *website*.
- b. Menentukan laba bersih sesudah pajak dan total ekuitas pada perusahaan.
- c. Menentukan persentase profitabilitas dengan membagi laba bersih setelah pajak dengan total ekuitas perusahaan.
- d. Menentukan nilai rata-rata profitabilitas untuk seluruh perusahaan selama 5 tahun.
- e. Menentukkan jumlah kriteria yaitu dengan 5 kriteria : sangat rendah, rendah, sedang, tinggi, dan sangat tinggi.
- f. Menentukkan nilai minimum dan maksimum.
- g. Menentukkan jarak/ interval dengan menghitung selisih nilai maksimum dan minimum kemudian dibagi menjadi 5 kriteria.
- h. Membuat tabel frekuensi nilai perubahan untuk profitabilitas.

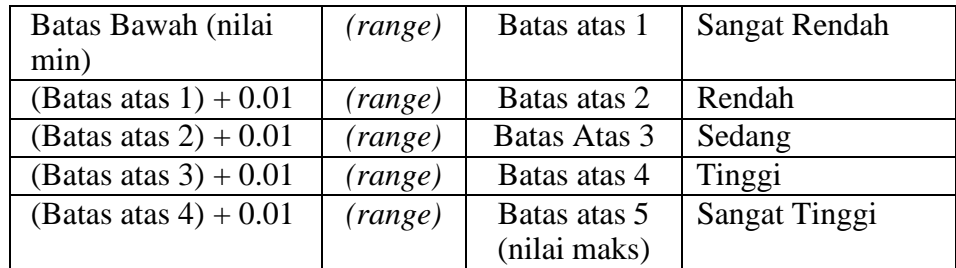

## **Tabel 3. 5 Kriteria Penilaian Profitabilitas**

Sumber: Data diolah (2021)

i. Membuat kesimpulan.

#### **3.5.1.3 Pengungkapan** *Corporate Social Responsibility*

Untuk dapat melihat penilaian atas Pengungkapan *Corporate Social Responsibility* dapat dilihat dari tabel kriteria penilaian dibawah ini. Berikut langkahlangkahnya

- a. Mengunduh *Annual Report* perusahaan yang menjadi sampel pada masing-masing *website*.
- b. Memberikan point 1 untuk setiap item pengungkapan CSR yang diungkapkan dan memberikan point 0 untuk kegiatan yang tidak diungkapkan oleh perusahaan pada check list yang telah dibuat.
- c. Melakukan perhitungan CSR indeks untuk masing-masing perusahaan.
- d. Menentukan nilai rata-rata dari pengungkapan *corporate social responsibility* untuk seluruh perusahaan selama periode 2015-2019.
- e. Menetapkan kriteria pengungkapan *corporate social responsibility*.
- f. Menunjukan jumlah kriteria yaitu 5 kriteria: sangat tidak lengkap, tidak lengkap, cukup lengkap, lengkap dan sangat lengkap.
- g. Membuat tabel frekuensi nilai perubahan untuk pengungkapan *Corporate Social Responsibility*.

| 0%-20%   | SangatTidak Lengkap |  |
|----------|---------------------|--|
| 21%-40%  | Tidak Lengkap       |  |
| 41%-60%  | Cukup Lengkap       |  |
| 61%-80%  | Lengkap             |  |
| 81%-100% | Sangat Lengkap      |  |

Sumber: Data diolah (2021)

h. Membuat kesimpulan.

#### **3.5.2 Analisis Verifikatif**

Menurut Johni Dimyati (2013:9) menjelaskan bahwa analisis verifikatif sebagai berikut:

"Penelitian verifikatif adalah penelitian yang bertujuan untuk menguji atau mengecek kebenaran dari suatu teori atau kaidah, hukum maupun rumus tertentu."

Analisis verifikatif ini digunakan untuk mengetahui kebenaran dari hipotesis yang diajukan, yaitu dengan menganalisis seberapa besar pengaruh Penerapan *Green Accounting* terhadap Profitabilitas dengan Pengungkapan *Corporate Social Responsibility* sebagai variabel moderating pada perusahaan pertambangan yang terdaftar di BEI periode 2015-2019.

Adapun langkah-langkah pengujian statistik yang digunakan dalam penelitian ini adalah sebagai berikut:

### **3.5.2.1 Uji Asumsi Klasik**

### **1. Uji Normalitas**

Uji normalitas dilakukan untuk menguji apakah distribusi variabel terikat (dependen) untuk setiap nilai variabel bebas (independen) tertentu memiliki distribusi normal atau tidak. Dalam model regresi linier, asumsi ini diajukan oleh nilai error yang berdistribusi normal atau mendekati normal, sehingga layak untuk diuji secara statistik. Pengujian normalitas data menggunakan *Test Normality Kolmogorov-Smirnov* (K.S) dalam aplikasi SPSS.

Menurut Singgih Santoso (2019:133) dasar pengambilan keputusan dapat dilakukan dengan melihat angka probabilitasnya, yaitu:

- a. Jika probabilitas > 0,05 maka distribusi dari model regresi adalah normal.
- b. Jika probabilitas < 0,05 maka distribusi dari model regresi adalah tidak normal.

#### **2. Uji Multikolinieritas**

Menurut Ghozali (2013:105):

"Uji multikolinearitas bertujuan untuk menguji apakah model regresi ditemukan adanya korelasi antar variabel independen (bebas). Model regresi yang baik seharusnya tidak terjadi korelasi diantara variabel independen (bebas). Jika variabel independen saling berkorelasi, maka variabel-variabel ini tidak orthogonal.Variabel orthogonal adalah variabel independen yang nilai korelasi antar sesama variabel independen sama dengan nol."

Untuk mengetahui bahwa ada tidaknya multikolinearitas dapat dilihat dari besaran *Variance Inflation Factor* (VIF) dan *Tolerance*. Pedoman suatu model regresi yang bebas multikolinieritas adalah mempunyai angka *tolerance* mendekati 1, batas VIF adalah 10, jika nilai VIF dibawah 10, maka tidak terjadi gejala multikolinieritas.

Menurut Singgih Santoso (2019:197) rumus yang digunakan adalah sebagai berikut:

$$
VIF = \frac{1}{\text{Tolarance}} \text{ atau Tolerance} = \frac{1}{VIF}
$$

#### **3. Uji Heteroskedastisitas**

Menurut Ghozali (2013:139) menyatakan bahwa:

"Uji heteroskedastisitas bertujuan untuk menguji apakah dalam model regresi terjadi ketidaksamaan variasi dari residual satu pengamatan ke pengamatan yang lain. Jika variasi dari residual satu pengamatan ke pengamatan lain tetap, maka disebut homoskedastisitas dan jika berbeda disebut heterodastisitas. Persamaan regresi yang baik adalah jika tidak terjadi heterodastisitas."

Untuk menguji heteroskedastisitas salah satunya dengan melihat penyebaran dari varians pada grafik scatterplot pada output SPSS. Dasar pengambilan keputusannya adalah sebagai berikut:

- a. Jika pola tertentu, seperti titik-titik yang ada membentuk suatu pola tertentu yang teratur (bergelombang, melebar, kemudian menyempit), maka telah terjadi heteroskedastisitas.
- b. Jika tidak ada pola yang jelas, serta titik menyebar diatas dan dibawah angka nol, maka tidak terjadi heteroskedastisitas.

#### **4. Uji Auto Korelasi**

Menurut Santoso (2014), uji auto korelasi bertujuan untuk mengetahui apakah dalam sebuah model regresi linear ada korelasi antara kesalahan pengganggu pada periode t dengan kesalahan pada periode t-1 (sebelumnya). Jika terjadi korelasi, maka dinamakan ada problem autokorelasi. Tentu saja model regresi yang baik adalah regresi yang bebas dari autokorelasi.

Menurut Danang Sunyoto (2016:98) salah satu ukuran dalam menentukan ada tidaknya masalah autokorelasi dengan uji DurbinWatson (DW) dengan ketentuan sebagai berikut:

- 1. Terjadi autokorelasi positif, jika nilai DW dibawah -2 (DW < 2)
- 2. Tidak terjadi autokorelasi, jika nilai DW berada di antara -2 dan +2 atau -2  $<$  DW  $<$  +2
- 3. Terjadi autokorelasi negatif jika DW di atas  $+2$  atau DW  $> +2$ .

#### **3.5.3 Analisis Regresi Data Panel**

Menurt Basuki dan Prawoto (2017:275) mendefinisikan bahwa data panel adalah gabungan antara data runtut waktu (*time series*) atau data yang terdiri atas satu atau lebih variabel yang akan diamati pada satu unit observasi dalam kurun waktu tertentu dan data silang (*cross section*) merupakan data observasi dari beberapa observasi dalam satu titik waktu.

Dalam penelitian ini, penulis menggunakam data *time series* dan *cross section*. Penggunaan data *time series* pada penelitian ini yaitu dalam kurun waktu 5 tahun yakni tahun 2015-2019, sedangkan data *cross section* dalam penelitian ini yaitu Sub Sektor Pertambangan yang terdaftar di Bursa Efek Indonesia dengan total sampel 7 perusahaan.

Berikut merupakan rumus regresi data panel menurut Rohmana (2010:236):

$$
Yit = \alpha + \beta Xit + \varepsilon i
$$
; *i*=1,2,3,... n;t=1,2,3,..

Keterangan:

 $Yit = Variabel dependent (terikat) / Profitabilitas$ 

- $\alpha$  = Konstan
- $β = Koeffisien regresi dari variabel X$
- X = Variabel Independen / Penerapan *Green Accounting*
- ε = *Error*
- *i* = Data *Cross Section*/ data perusahaan
- t = Data *Time Series*/ data periode waktu

Menurut Basuki dan Parwoto (2017:276) terdapat tiga model estimasi yang dapat digunakan dalam regresi data panel,yaitu:

#### **1.** *Common Effect Model*

Model ini merupakan model data panel yang sederhana karena hanya menggabungkan data *time series* dengan *cross section* dan mengestimasinya menggunakan kuadrat terkecil atau *Ordinary Least Square*/*OLS.* Dalam model ini tidak di perhatikan dimensi waktu maupun individu, maka dapat diasumsikan bahwa perilaku data perusahaan yaitu sama dalam berbagai kurun waktu. Maka diperoleh persamaan sebagai berikut:

 $Y = \alpha + \beta X$ it + $\varepsilon$ it

# **2.** *Fixed Effect Model*

Model ini mengasumsikan bahwa adanya perbedaan antar individu dapat diakomodasi dari perbedaan intersepnya, ini terjadi dikarenakan adanya perbedaan budaya kerja, manajerialdan insentif. Maka dari itu model ini

menggunakan teknik variabel *dummy* atau disebut juga *Least Square Dummy Variable* (LSDV).

Persamaannya sebagai berikut:

Yit = $\alpha$ it+ $\beta$ Xit + $\alpha$ it + $\varepsilon$ it

ait merupakan efek tetap diwaktu t untuk unit cross section i.

#### **3.** *Random Effect Model*

Model ini dapat mengestimasi data panel dimana variabel gaungguan mungkin saling berhubungan antarwaktu dan antarindividu. Model ini dapat mengjilangkan heteroskedastisitas dan sering disebut juga *Error Component Model* (ECM). Metode yang tepat untuk mengakomodasi model *random effect* ini adalah *Generalized Least Square* (GLS), dengan asumsi komponen error bersifat homokedastik dan tidak ada gejala *crosssectional correlation.* Dengan persamaan sebagai berikut:

 $Y$ it = $\alpha+\beta X$ it +wi, adapun wit = $\varepsilon$ it +ui

Dimana :

 $\epsilon i \sim N(0, \sigma v^2)$  = merupakan komponen time series error ui~

 $N(0,σu2)$  = merupakan komponen cross section error wi $\sim$ 

 $N(0, \sigma w^2)$  = merupakan time series dan cross section error

#### **3.5.4** *Moderated Regression Analysis* **(MRA)**

Menurut Ghazali (2016:213) mendefinisikan bahwa:

"Variabel moderating merupakan variabel yang akan memperkuat atau memperlemah hubungan antara variabel independen terhadap variabel dependen"

*Moderated Resgression Analysis* ini digunakan untuk mengidentifikasi ada tidaknya variabel moderator sekaligus jenis variabel moderator tersebut. Kemudian untuk mengetahui apakah variabel moderating akan memperkuat atau memperlemah hubungan antara variabel independen dan variabel dependen.

Bentuk persamaan regresi yang digunakan dalam pengujian adalah sebagai berikut:

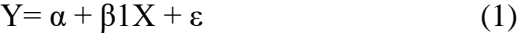

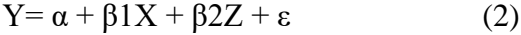

 $Y = \alpha + \beta 1X + \beta 2Z + \beta 3Z + \varepsilon$  (3)

Keterangan:

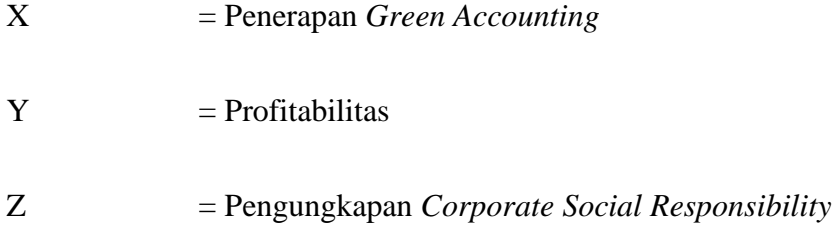

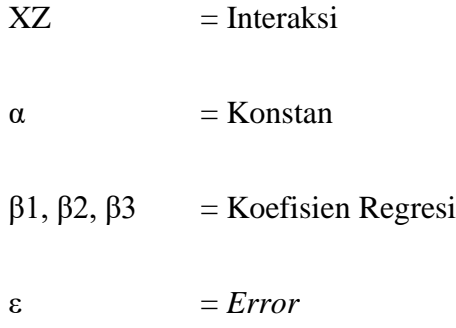

Persamaan pertama merupakan hubungan Penerapan *Green Accounting* terhadap Profitabilitas sedangkan persamaan kedua menunjukkan keterkaitan hubungan antara hubungan Penerapan *Green Accounting* terhadap Pengungkapan *Corporate Social Responsibility* sebagai variabel moderating terhadap Profitabilitas.

### **3.5.5 Uji Hipotesis**

Menurut Sugiyono (2017:63), menyatakan bahwa:

"Hipotesis adalah jawaban sementara terhadap rumusan masalah penelitian, dimana rumusan masalah penelitian telah dinyatakan dalam bentuk kalimat pertanyaan. Dikatakan sementara, karena jawaban yang diberikan baru didasarkan teori yang relevan, belum didasarkan pada fakta-fakta empiris yang diperoleh melalui pengumpulan data."

Hipotesis nol  $(Ho)$  merupakan suatu hipotesis yang menyatakan bahwa tidak ada pengaruh signifikan antara variabel independen dan variabel dependen, sedangkan hipotesis alternatif ( $Ha$ ) adalah hipotesis yang menyatakan bahwa adanya pengaruh yang signifikan antara variabel independen dan variabel dependen. Pengujian ini dilakukan untuk mengetahui kkorelasi dari tiga variabel, yaitu Penerapan *Green Accounting*, Pengungkapan *Corporate Social Responsibility* terhadap Profitabilitas menggunakan perhitungan stastistik secara parsial.

# **3.5.5.1 Pengujian Secara Parsial (uji** *t***)**

Pengajuan individual ini menunjukkan seberapa jauh pengaruh variabel independen secara parsial terhadap variabel dependen. Menurut Sugiyono (2017:184) rumus uji t adalah sebagai berikut:

$$
t = \frac{r\sqrt{n-2}}{\sqrt{(1-r^2)}}
$$

Keterangan:

 $t =$  Nilai Uji t

 $r =$ Koefisien korelasi

 $r^2$  = Koefisien determinasi

 $n =$  Jumlah sampel

Kriteria pengambilan keputusan:

Membandingkan thitung dengan ttabel

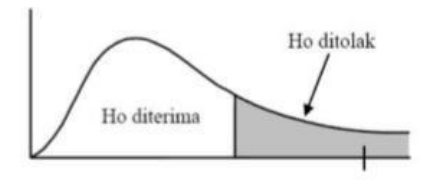

Gambar 3. 1 Uji t

Sumber: Sugiyono (2016:186)

- a. Tolak H<sub>0</sub> jika t<sub>hitung</sub> > t<sub>tabel</sub> atau jika t<sub>hitung</sub> < t<sub>tabel</sub> atau jika  $\alpha$  < 0,05
- b. Terima H<sub>0</sub> jika t<sub>hitung</sub>  $\lt$  t<sub>tabel</sub> atau jika t<sub>hitung</sub>  $>$  t<sub>tabel</sub> atau jika  $\alpha$   $\lt$  0,05

Adapun rancangan hipotesis dalam penelitian ini sebagai berikut:

- Ha<sub>1</sub> :  $\beta$ 1  $\neq$  0 : Penerapan *Green Accounting* berpengaruh positif terhadap Profitabilitas
- Ho<sub>1</sub> :  $\beta$ 1 = 0 : Penerapan *Green Accounting* tidak berpengaruh terhadap Profitabilitas
- Ha<sup>2</sup> : 2 ≠ 0 : Pengungkapan *Corporate Social Responsibility* memperkuat pengaruh Penerapan *Green Accounting* terhadap Profitabilitas Ho<sub>2</sub> :  $\beta$ 2 = 0 : Pengungkapan *Corporate Social Responsibility* tidak memperkuat pengaruh Penerapan *Green Accounting* terhadap

Profitabilitas

# **3.5.5.2 Uji Kelayakan Model (Uji** *f***)**

Uji Kelayakan model ini bertujua untuk melihat apakah model yang dianalisis memiliki tingkat kelayakan model yang tinggi yaitu variabel-variabel yang digunakan mampu untuk menjelaskan fenomena yang dianalisis.

Menurut Ferdinan (2013:42) Uji F ini dilakukan untuk melihat pengaruh variabel independen secara bersama-sama berpengaruh terhadap variabel dependen.

Uji signifikan simultan dapat dilakukan melalui pengamatan nilai signifikan F pada tingkat α yang digunakan (penelitian ini menggunakan tingkat α sebesar 5%). Analisis didasarkan pada pembandingan antara nilai signifikansi 0,05 dengan syaratsyaratnya adalah sebagai berikut:

Jika signifikansi F < 0,05 maka H0 ditolak yang berarti model persamaan penelitian ini layak.

Jika signifikansi F > 0,05, maka H0 diterima yaitu model persamaan ini tidak layak.

#### **3.5.6 Koefisien Determinasi**

Analisis korelasi dapat dilanjutkan dengan menghitung koefisien determinasi. Analisis determinasi adalah analisis yang digunakan untuk mengetahui seberapa besar pengaruh variabel dependen dan variabel independen. Menurut Sugiyono (2017:257) menyatakan bahwa, koefisien determinasi diperolah dari koefisien korelasi pangkat dua, sebagai berikut:

 $KD = R^2 \times 100\%$ 

Keterangan:

KD = Koefisien Determinasi

 $R^2$  = Koefisien korelasi yang dikuadratkan

Kriteria untuk analisis koefisien determinasi adalah:

- 1. Jika KD mendekati nol (0), berarti pengaruh independen terhadap variabel dependen lemah.
- 2. Jika KD mendekati satu (1), berarti pengaruh variabel independen terhadap variabel dependen kuat.